## **Banner Keyboard Shortcuts**

The following table lists the keyboard shortcuts that you can use to navigate through Banner 9.

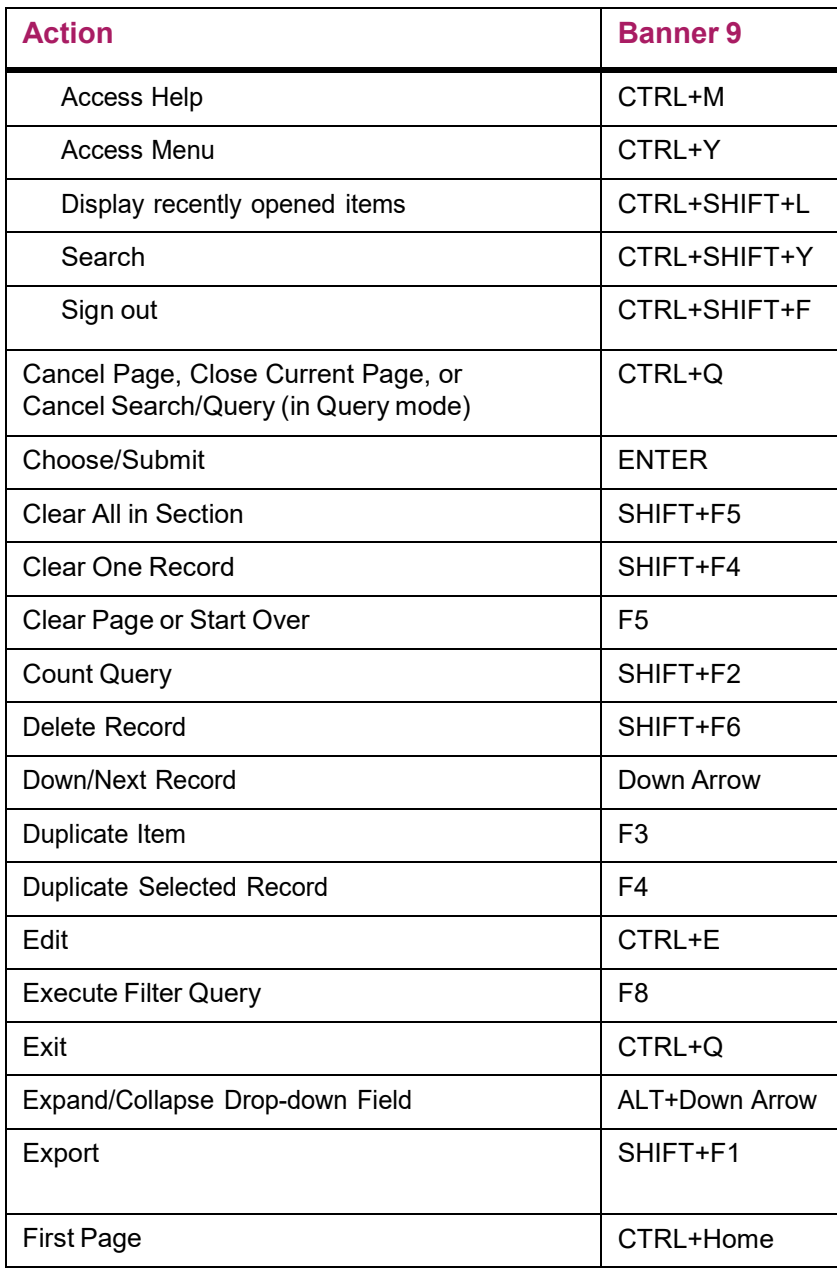

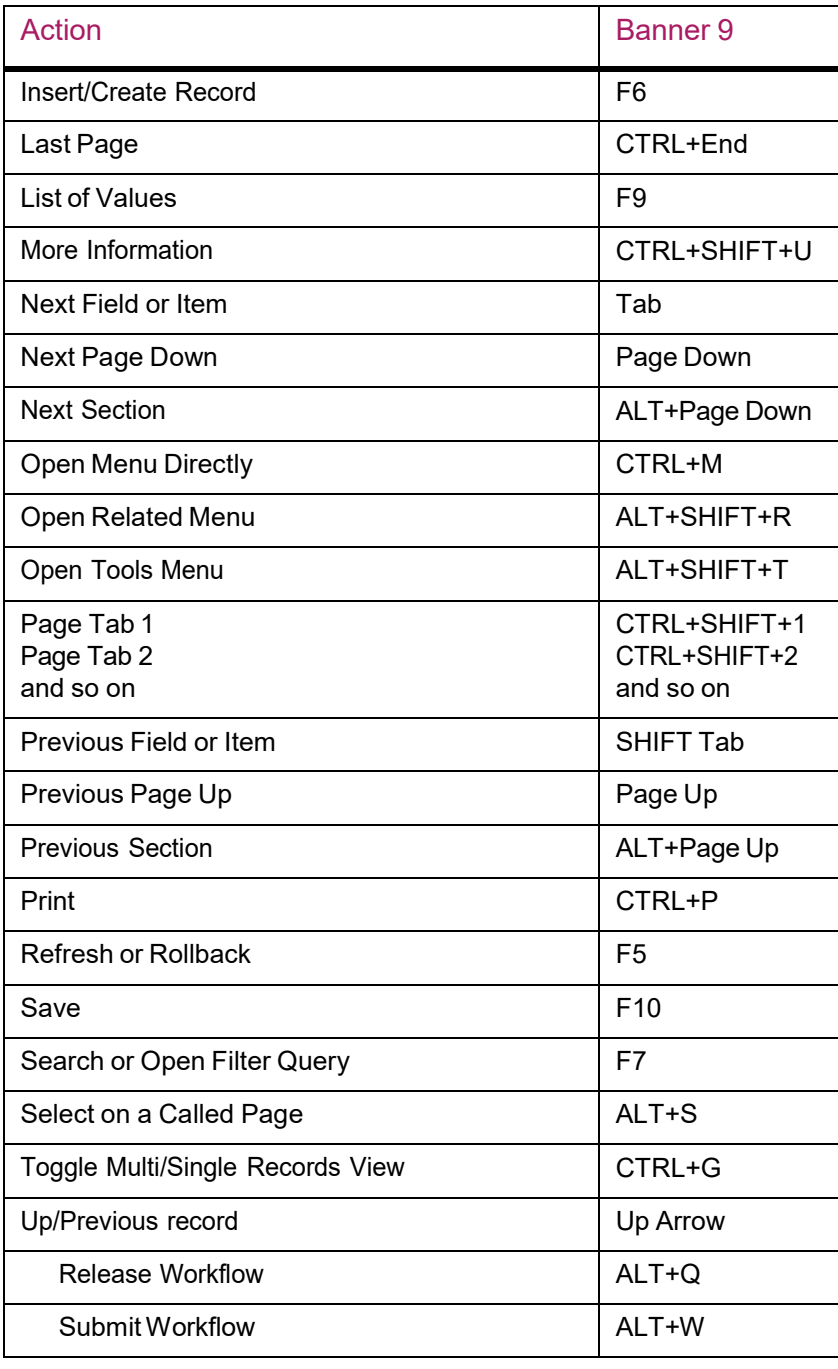